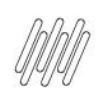

## 14022497 DLOGWMSMSP-13902 DT EXCEDIDA A **QUANTIDADE MÁXIMA DE LINHAS (WMSA225)**

# **Sumário**

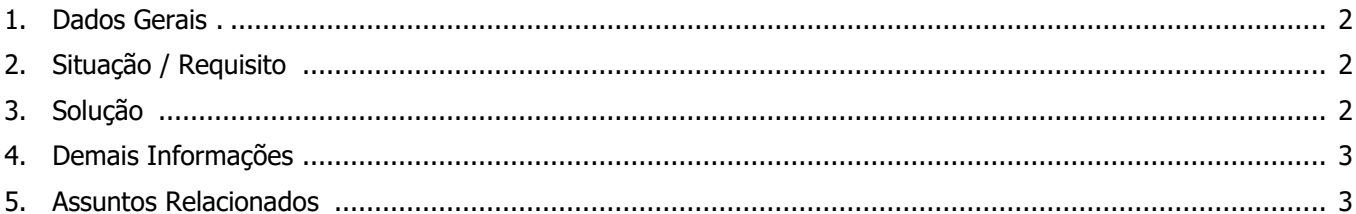

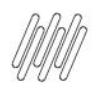

### **14022497 DLOGWMSMSP-13902 DT EXCEDIDA A QUANTIDADE MÁXIMA DE LINHAS (WMSA225)**

### **1. Dados Gerais**

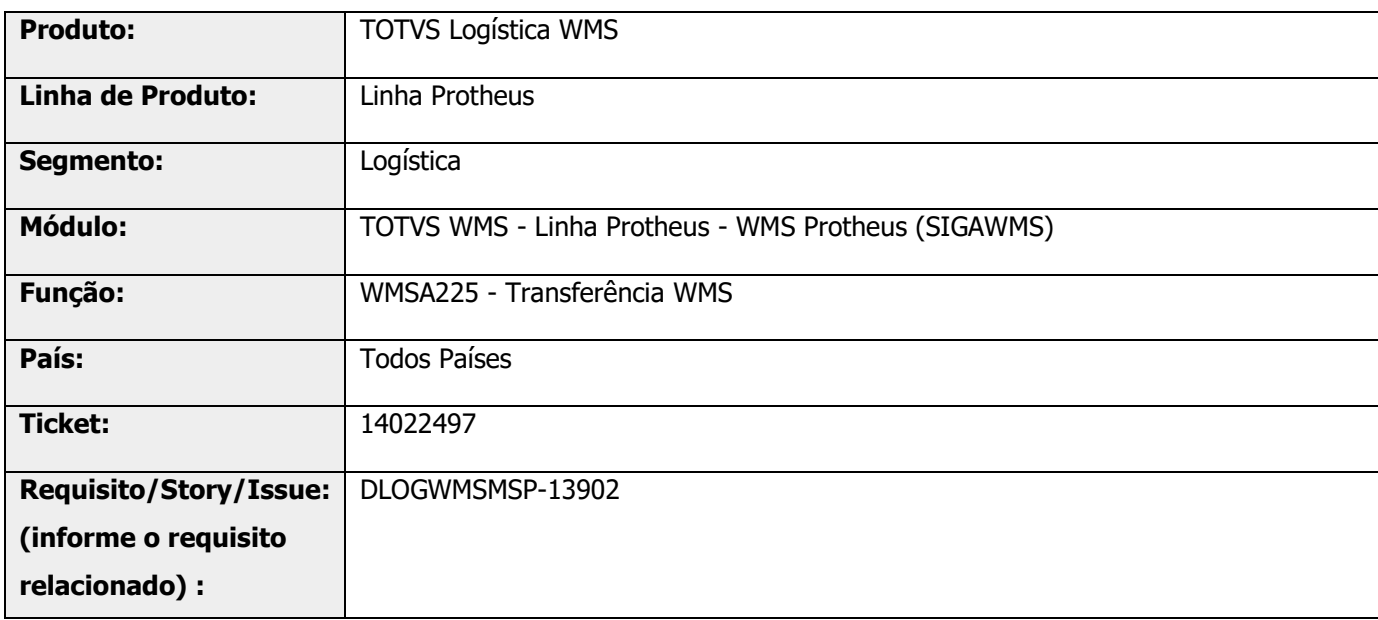

# **2. Situação / Requisito**

Na inclusão de transferência (WMSA225) com tipo de transferência **Unitizador,** caso sejam selecionados mais 990 unitizadores ou um unitizador com mais de 990 itens é apresentada a mensagem "Excedida a quantidade máxima de linhas.", não sendo exibidos todos os registros.

# **3. Solução**

Efetuada alteração para determinar o tamanho máximo de linhas das grades de unitizadores e de itens, conforme o filtro utilizado pelo usuário para a seleção dos dados.

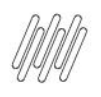

### **14022497 DLOGWMSMSP-13902 DT EXCEDIDA A QUANTIDADE MÁXIMA DE LINHAS (WMSA225)**

#### **Exemplo de Utilização**

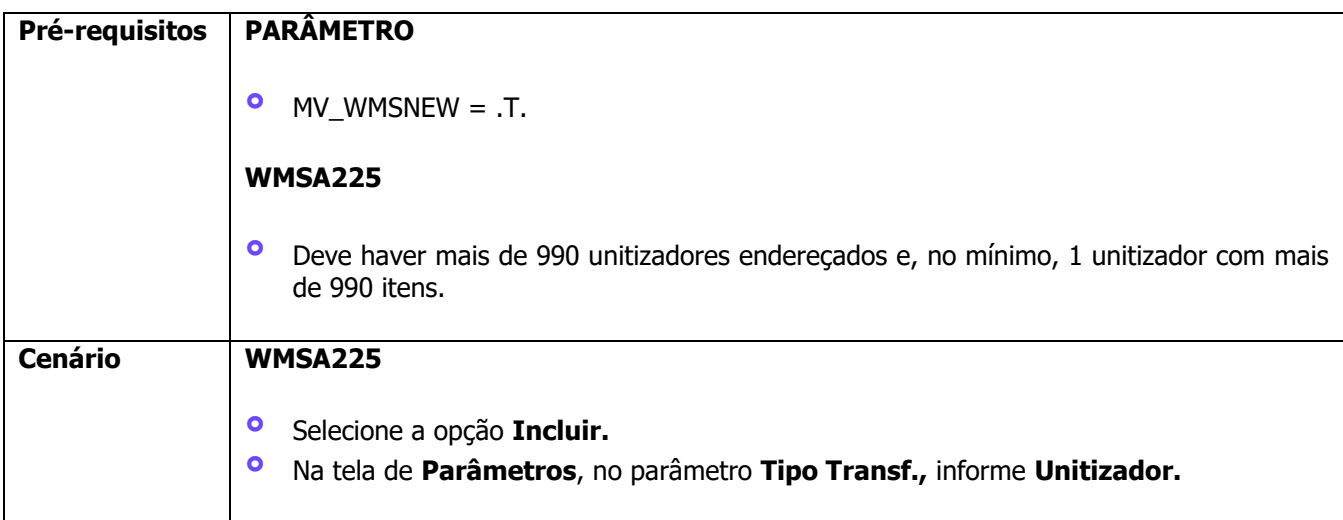

## **4. Demais Informações**

#### **Tabelas Utilizadas**

**°** D14 - Saldo por Endereço WMS

# **5. Assuntos Relacionados**

#### **Documento de Referência**

**°** [Transferência WMS \(WMSA225 -](https://tdn.totvs.com/pages/viewpage.action?pageId=570055232) SIGAWMS)